# **Modelos Lineares Múltiplos**

# **Simplificando Modelos**

Durante o curso usaremos o procedimento de simplificar o modelo a partir do modelo cheio. O procedimento consiste em comparar modelos aninhados, dois a dois, retendo o que está mais acoplado aos dados. Caso os modelos não sejam diferentes no seu poder explicativo, retemos o modelo mais simples, apoiados no princípio da parcimônia.

### **Princípio da parcimônia (Navalha de Occam)**

- número de parâmetros menor possível
- linear é melhor que não-linear
- reter menos pressupostos
- simplificar ao mínimo adequado
- explicações mais simples são preferíveis

### **Método do modelo cheio ao mínimo adequado**

- 1. ajuste o modelo máximo (cheio)
- 2. simplifique o modelo:
	- inspecione os coeficientes (summary)
	- remova termos não significativos
- 3. ordem de remoção de termos:
	- $\circ$  interações não significativas (primeiro as de maior ordem)
	- termos quadráticos ou não lineares
	- variáveis explicativas não significativas
	- agrupe níveis de fatores sem diferença
	- ANCOVA: intercepto não significativos → 0

### **Tomada de decisão**

#### **A diferença não é significativa:**

- **retenha o modelo mais simples** 
	- continue simplificando

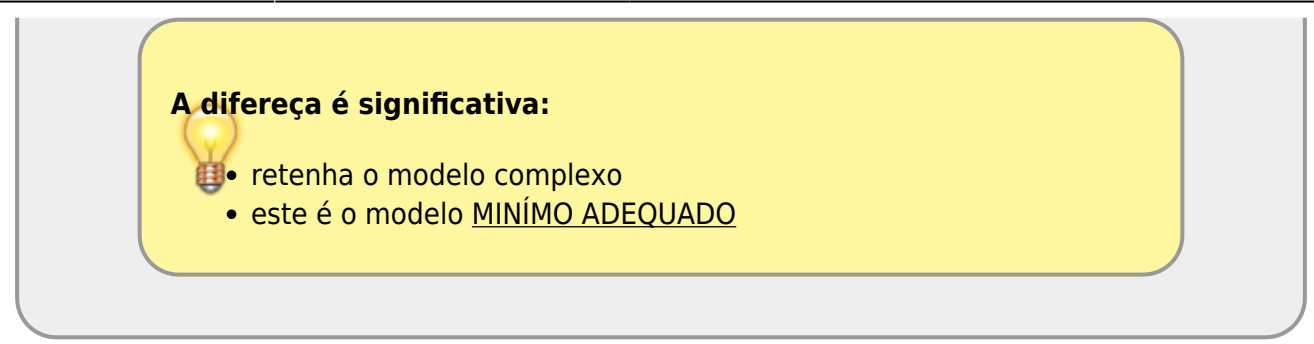

## **Interação entre preditoras**

A interação é um elemento muito importante quando temos mais de uma preditora, pois desconsiderá-la pode limitar o entendimento dos processos envolvidos. Um exemplo cotidiano da interação é visto no uso de medicamentos e o alerta da bula sobre interação medicamentosa ou efeitos colaterais para pessoas portadoras de doenças crônicas. Dizemos que um medicamento tem interação com outra substância quando o seu efeito é modificado pela presença de outra substância, como por exemplo a ingestão de álcool junto com muitos medicamentos. Nos modelos, a interação tem uma interpretação similar, a resposta pelo efeito de uma variável preditora se altera com a presença de outra preditora.

### **Simulando um experimento plausível**

Vimos que existe um efeito do tipo de solo na produção de um cultivar no exemplo de ANOVA. Uma expectativa plausível é que a adição de adubo também tenha efeito na produtividade e modifique o efeito do solo. Esse é nosso próximo exemplo. Para ele vamos usar uma simulação de dados similar ao que fizemos no modelo linear simples.

Nos dados originais do exercício de ANOVA a produtividade média nos solos foi de:

- arenoso: 9.9
- argiloso: 11.5
- $\bullet$  humico: 14.3

Vamos, a partir dessa informação, criar um experimento onde, além da diferença do solo, metade dos cultivos foram tratados com adubo orgânico.

1. Abra a planilha

colheita}}preservefilenames::crop2Anova.csv

, no excel:

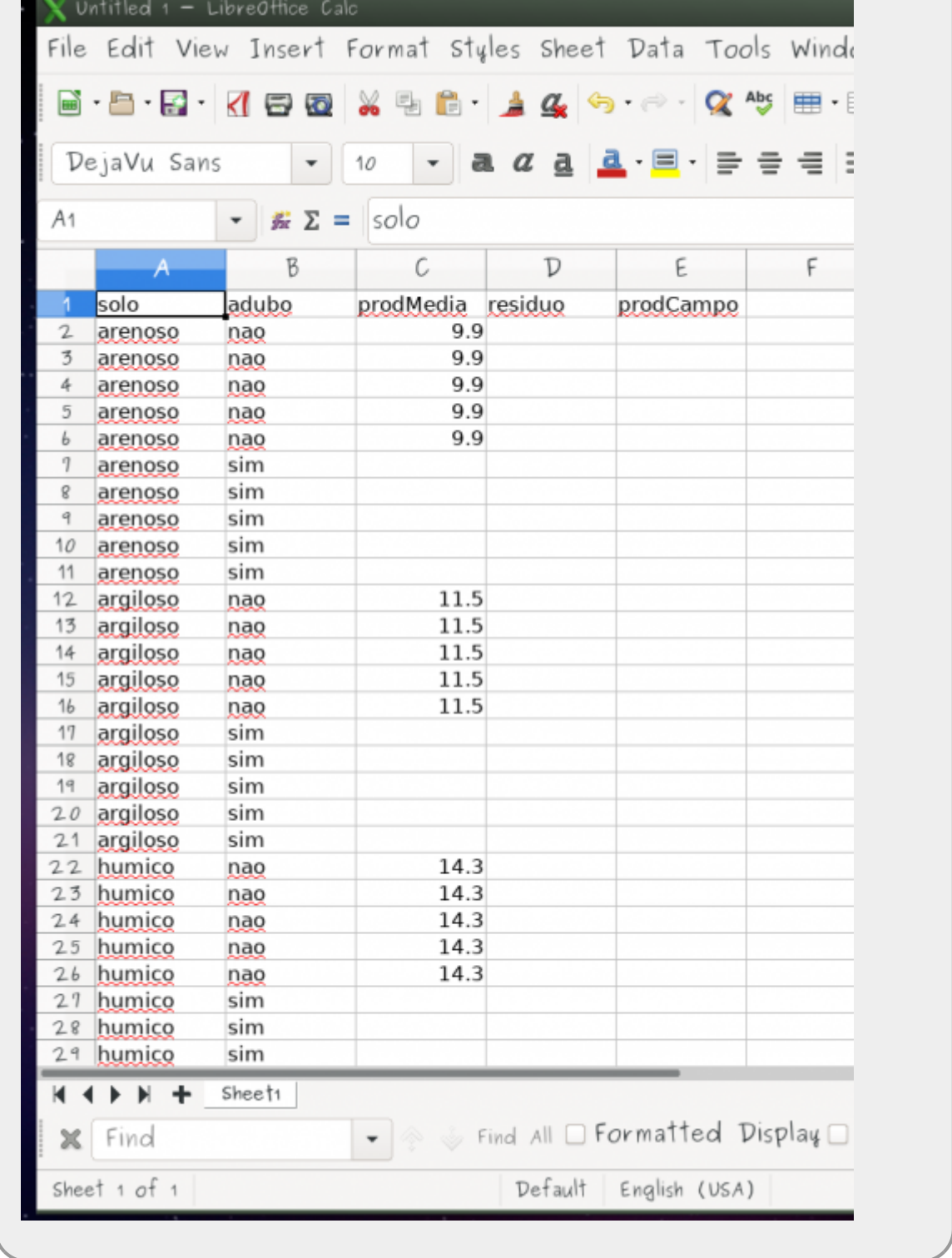

- 2. Preencha as médias de produtividade no tratamento com adubo com o seguintes valores:
	- $\circ$  arenoso:  $+2.7$
	- $\circ$  argiloso: + 0.7
	- $\circ$  humico: + 0.2
- 3. Preencha a célula **D2** da coluna resíduo com a fórmula *= INV.NORM.N(ALEATÓRIO(); 0 ;*  $1)$ <sup>1)</sup>;

Ao final sua planilha deve estar preenchida como a que segue, apenas com os valores da coluna resíduo diferentes:

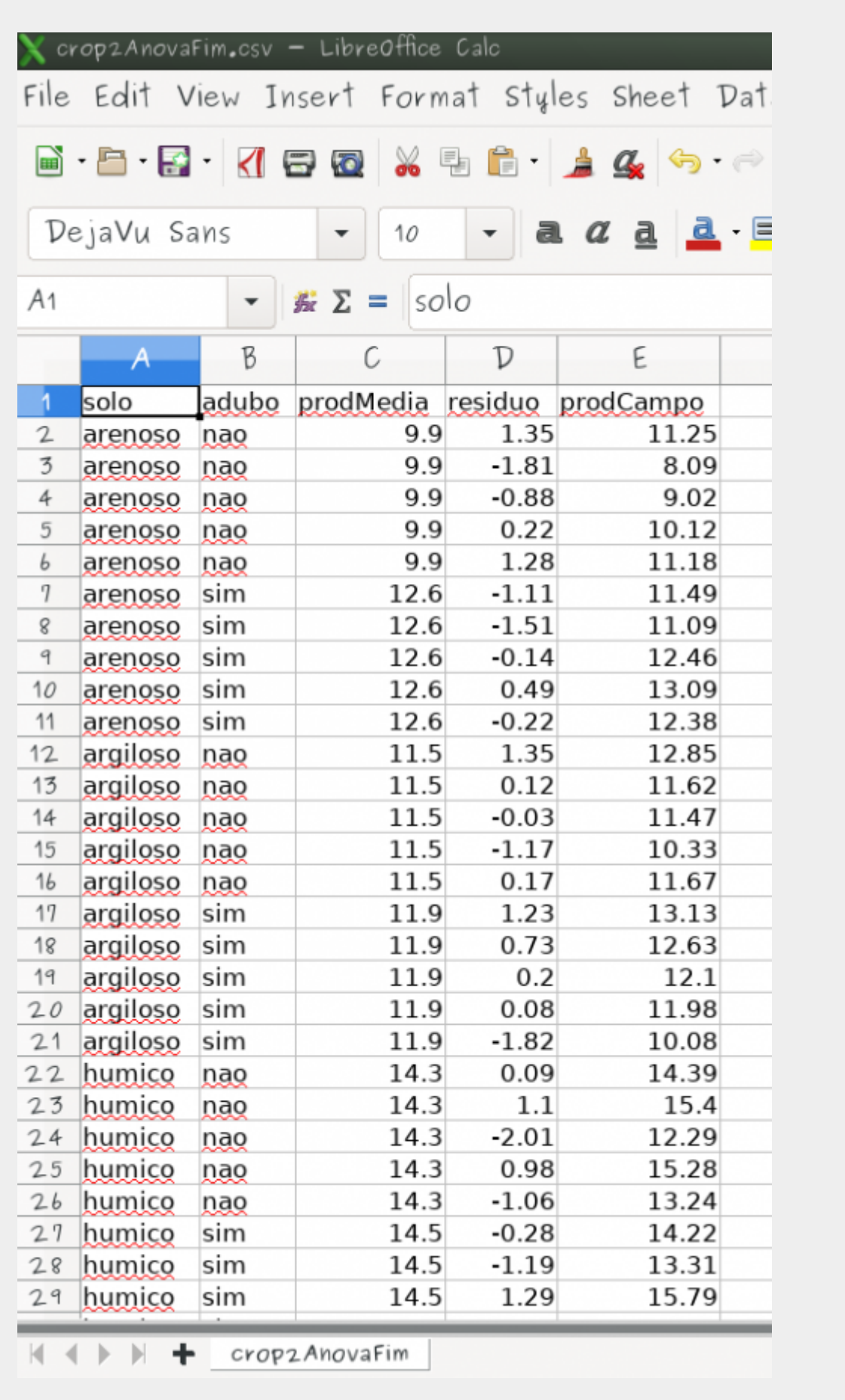

#### **ATIVIDADE**

- 1. Abra a planilha preenchida no Rcmdr
- 2. Monte o modelos linear com as preditoras e sua interação (**solo**, **adubo** e **solo:adubo**) para a resposta **prodCampo**
- 3. Interprete os valores dos coeficientes do modelo (summary) e calcule, a partir deles, os valores preditos pelo modelo para cada um dos tratamentos
- 4. Compare os preditos com relação aos valores utilizados para gerar os dados de **prodCampo**
- 5. Preencha a [planilha google](https://docs.google.com/spreadsheets/d/1ISjeCppXA4kP-l_6uHPLst7GecvXRak6vryS9UqY0Rw/edit?usp=sharing) com os resultados do modelo

#### **Interpretando Variáveis Indicadoras (Dummy)**

As variáveis indicadoras devem ser interpretadas com cuidado. No exemplo acima, o modelo pode ser descrito da seguinte forma:

\$\$ y {tr} = \alpha + \beta 1 \* arg + \beta 2 \* hum + \beta 3 \* adubo + \beta 4 \* arg \* adubo + \beta  $5 *$  hum  $*$  adubo \$\$

As variáveis arg, hum e adubo são dummy ou indicadoras, representadas por 1 quando presente e 0 quando ausentes. \$\alpha, \beta i\$ representam as estimativas do modelo e estão relacionados, nesse caso, ao efeito de cada tratamento.

Para calcular o valor predito para o tratamento no solo arenoso com adubo, temos:

 $$y_{are} = \alpha + \beta^*$  and  $\alpha + \beta^*$  adubo  $$$ 

Isso em decorrência do tratamento **arenoso sem adubo** estar representado pelo intercepto (\$\alpha\$) do modelo.

Para o tratamento de solo **argiloso com adubo** o predito é:

\$\$ y {argAdubo} = \alpha + \beta 1 \* arg + \beta 3 \* adubo + \beta 4 \* arg \* adubo \$\$

E assim por diante, usando as variáveis indicadoras e os coeficientes estimados para o cálculo do predito pelo modelo.

### **Interação entre preditoras: contínua e categórica**

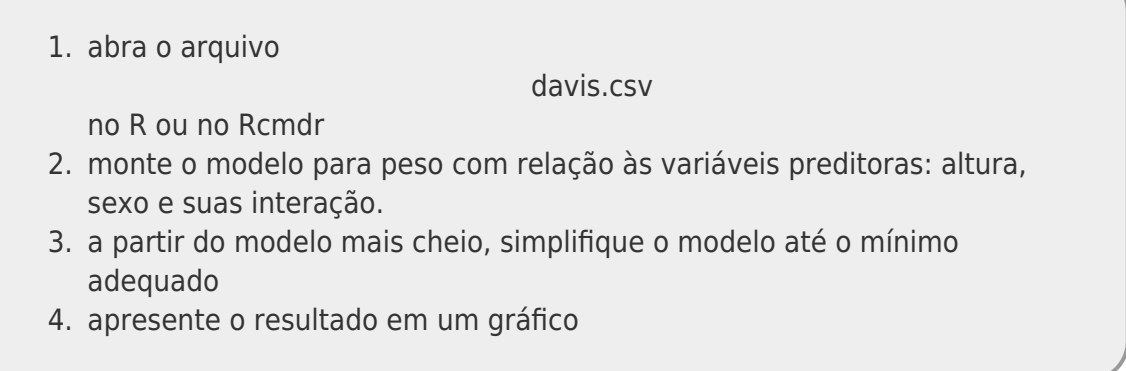

# **Peso de bebês ao nascer**

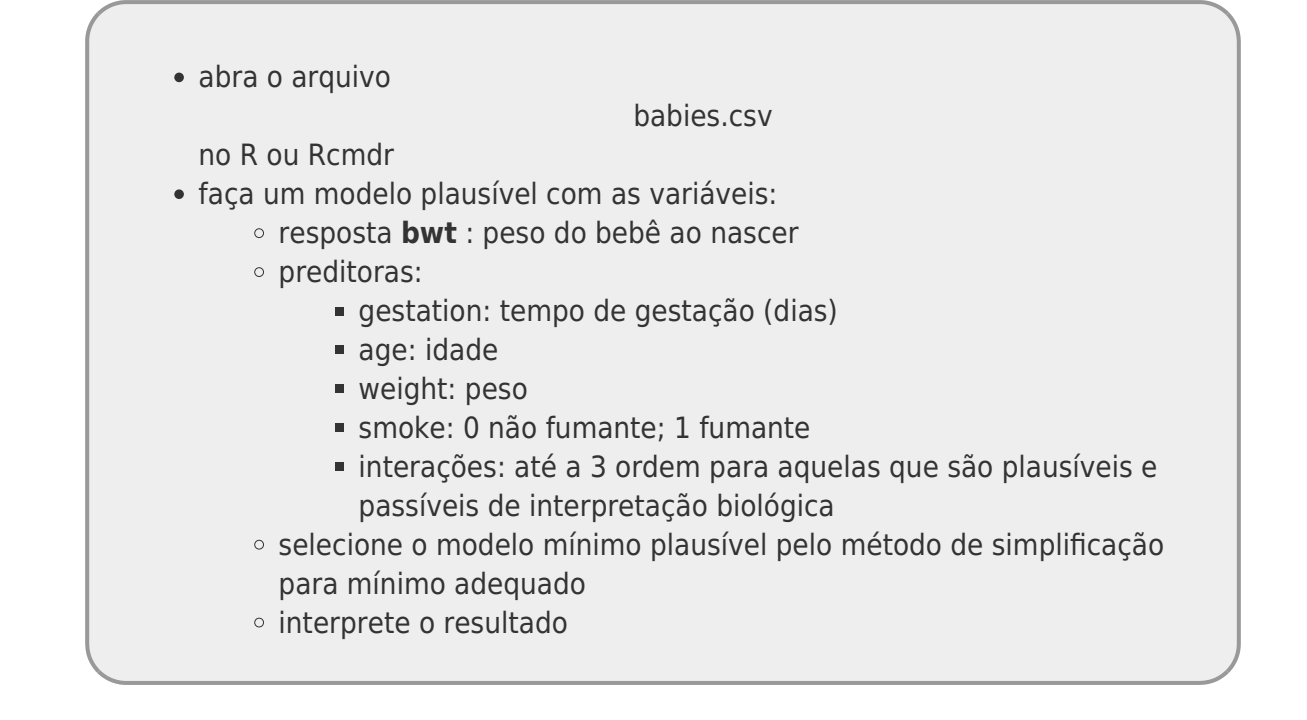

# **Exercício Extra**

Um artigo recente (Fisher, R. & Ai C. 2018)<sup>[2\)](#page--1-0)</sup> sobre métodos de regressões múltiplas, apresenta dados sobre peixes de recifes de corais. Entre as questões apresentadas pelos autores originais do trabalho estava se a biomassa de diferentes guildas de peixes em zonas protegidas ou não de recifes. Aqui vamos usar apenas a guilda de peixes que se alimentam de plânctons e apenas parte das preditoras. O método desenvolvido no artigo é uma forma de automatizar a seleção de preditoras em modelos com muitas variáveis potenciais de influenciar a resposta.

faça uma análise exploratória das variáveis do dados

plankivore.csv

e suas relações;

- monte o modelo mínimo adequado, partindo de todas as variáveis preditoras e suas interações;
- verifique se não há nenhuma variável com relação não linear com a biomassa, e se houver use mais uma variável representada pelo quadrado dessa variável;
- ao final faça o diagnóstico do modelo e veja se o resíduo cumprem com as premissas do modelo linear;
- caso diagnostique problema no modelo, transforme a variável resposta usando o logaritmo natural;
- refaça a seleção e o diagnóstico com a resposta na escala log;
- interprete o resultado.

Fisher, R.; Ai C. L. et al. 2018. A simple function for full-subsets multiple regression in ecology with R. Ecology and Evolution 8: 6104-6113} }preservefilenames::Fisher\_et\_al-2018-Ecology\_and\_Evolution.pdf [1\)](#page--1-0)

Essa expressão retorna valores associados a uma distribuição normal com média 0 e desvio padrão 1

 $\pmb{\times}$ 

#### [2\)](#page--1-0)

note que temos dois homônimos aqui, o mais famoso estatístico e um critério de seleção de modelos juntos, como autores!! Os outros nomes foram omitidos propositadamente.

From:

<http://labtrop.ib.usp.br/>- **Laboratório de Ecologia de Florestas Tropicais**

Permanent link: **<http://labtrop.ib.usp.br/doku.php?id=cursos:planeco2019:roteiro:09-lm02>**

Last update: **2019/12/11 12:31**